# **SK0-005Q&As**

CompTIA Server+ Certification Exam

### **Pass CompTIA SK0-005 Exam with 100% Guarantee**

Free Download Real Questions & Answers **PDF** and **VCE** file from:

**https://www.leads4pass.com/sk0-005.html**

100% Passing Guarantee 100% Money Back Assurance

Following Questions and Answers are all new published by CompTIA Official Exam Center

**C** Instant Download After Purchase

**83 100% Money Back Guarantee** 

365 Days Free Update

**Leads4Pass** 

800,000+ Satisfied Customers

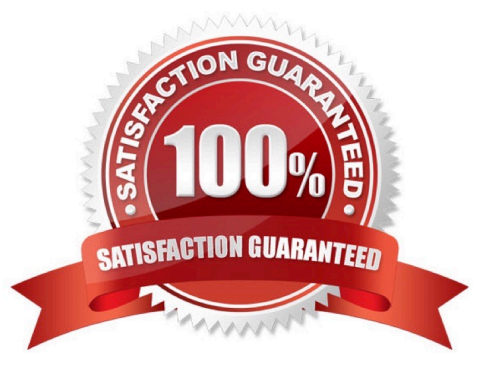

## **Leads4Pass**

#### **QUESTION 1**

A server administrator receives the following output when trying to ping a local host:

```
ping imhrh-vc.net
Reply from imhrh-vc.net. Destination host unreachable.
Reply from imhrh-vc.net. Destination host unreachable.
Reply from imhrh-vc.net. Destination host unreachable.
Reply from imhrh-vc.net. Destination host unreachable.
```
Which of the following is MOST likely the issue?

- A. Firewall
- B. DHCP
- C. DNS
- D. VI AN

Correct Answer: A

A firewall is a network device or software that filters and controls the incoming and outgoing traffic based on predefined rules. A firewall can block or allow certain types of packets, ports, protocols, or IP addresses. The output of the ping command shows that the local host is unreachable, which means that there is no network connectivity between the source and the destination. This could be caused by a firewall that is blocking the ICMP (Internet Control Message Protocol) packets that ping uses to test the connectivity.

References: https://www.comptia.org/training/resources/exam-objectives/comptia-server-sk0-005-exam-objectives (Objective 2.2)

#### **QUESTION 2**

Which of the following is the MOST appropriate scripting language to use for a logon script for a Linux box?

- A. VBS
- B. Shell
- C. Java
- D. PowerShell
- E. Batch

Correct Answer: B

Shell is the most appropriate scripting language to use for a logon script for a Linux box. Shell is a generic term for a command-line interpreter that allows users to interact with the operating system by typing commands and executing

scripts. Shell scripts are files that contain a series of commands and instructions that can be executed by a shell. Shell scripts are commonly used for automating tasks, such as logon scripts that run when a user logs on to a system. There are different types of shells available for Linux systems, such as Bash, Ksh, Zsh, etc., but they all share a similar syntax and functionality.

#### **QUESTION 3**

A technician is attempting to reboot a remote physical Linux server. However, attempts to command a shutdown -----now result in the loss of the SSH connection. The server still responds to pings. Which of the following should the technician use to command a remote shutdown?

A. Virtual serial console

**Leads4Pass** 

- B. A KVM
- C. An IDRAC
- D. A crash cart

Correct Answer: C

An IDRAC (Integrated Dell Remote Access Controller) is a tool that can be used to command a remote shutdown of a physical Linux server. An IDRAC is a hardware device that provides out-of-band management for Dell servers. It allows the technician to access the server\\'s console, power cycle, reboot, or shut down the server remotely using a web interface or a command-line interface. An IDRAC does not depend on the operating system or network connectivity of the server. A virtual serial console is a tool that can be used to access a remote virtual machine\\'s console using a serial port connection. A KVM (Keyboard, Video, Mouse) switch is a device that allows the technician to switch between different computer sources using the same keyboard, monitor, and mouse. A crash cart is a mobile unit that contains a keyboard, monitor, mouse, and other tools that can be connected to a physical server for troubleshooting purposes. References: https://www.dell.com/support/kbdoc/en-us/000131486/understanding-the-idrac https://www.howtogeek.com/799968/what-is-a-kvm-switch/ https://www.techopedia.com/definition/1032/business-impactanalysis-bia

#### **QUESTION 4**

A server administrator needs to harden a server by only allowing secure traffic and DNS inquiries. A port scan reports the following ports are open:

- A. 21 B. 22 C. 23 D. 53 E. 443 F. 636 Correct Answer: D
- 22 = Secure Shell (Secure)

53 = DNS (as requested by the question)

**Leads4Pass** 

- 443 = HTTPs (Hyper Text Transfer Protocol Secure)
- 636 = LADPs (Lightweight Directory Access Protocol Secure)
- 21 = File Transfer Protocol (Not Secure)
- 23 = Telnet (Not Secure)

The administrator should only allow secure traffic and DNS inquiries on the server, which means that only ports 22, 53, and 443 should be open. Port 22 is used for SSH (Secure Shell), which is a protocol that allows secure remote login and

command execution over a network connection using a command-line interface (CLI). Port 53 is used for DNS (Domain Name System), which is a service that translates domain names into IP addresses and vice versa. Port 443 is used for

HTTPS (Hypertext Transfer Protocol Secure), which is a secure version of HTTP that encrypts the data exchanged between a web browser and a web server.

Reference:

https://www.csoonline.com/article/3191531/securing-risky-network-ports.html

#### **QUESTION 5**

An administrator gave Ann modify permissions to a shared folder called DATA, which is located on the company server. Other users need read access to the files in this folder. The current configuration is as follows:

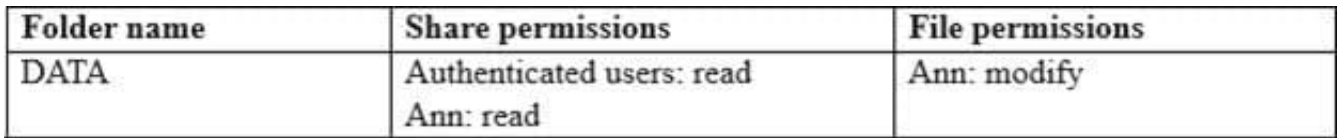

The administrator has determined Ann cannot write anything to the DATA folder using the network. Which of the following would be the best practice to set up Ann\\'s permissions correctly, exposing only the minimum rights required?

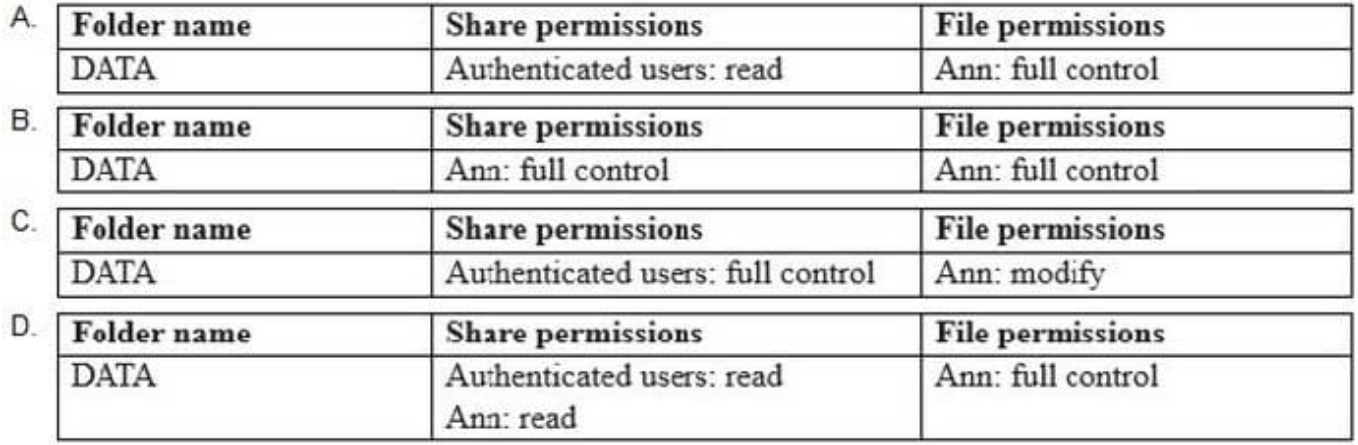

A. Option A

### **Leads4Pass**

- B. Option B
- C. Option C
- D. Option D
- Correct Answer: D

[SK0-005 VCE Dumps](https://www.leads4pass.com/sk0-005.html) [SK0-005 Study Guide](https://www.leads4pass.com/sk0-005.html) [SK0-005 Braindumps](https://www.leads4pass.com/sk0-005.html)